# **Примеры использования OpenMP**

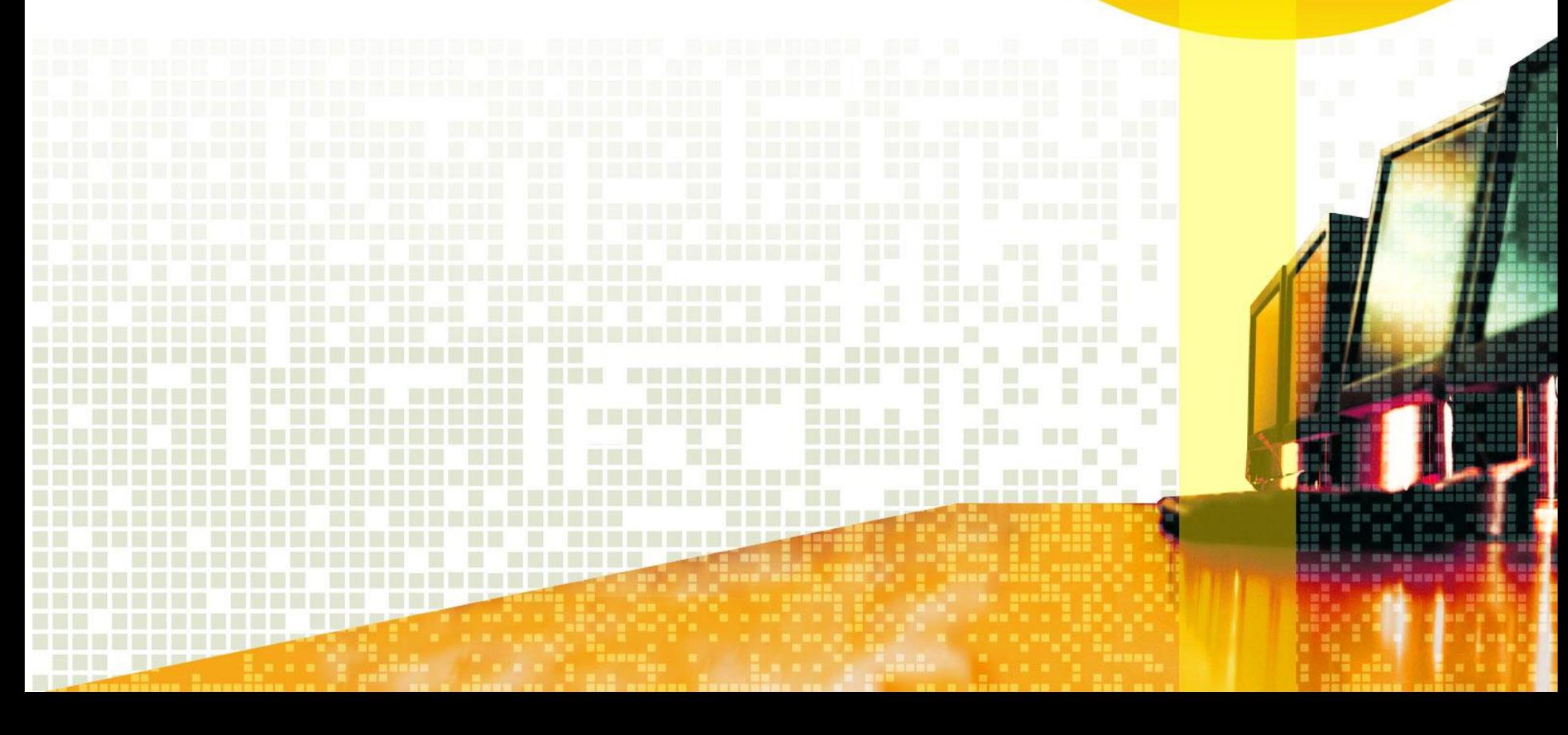

## **ВЫЧИСЛЕНИЕ** ОПРЕДЕЛЕННОГО ИНТЕГРАЛА

#### **Метод прямоугольников**

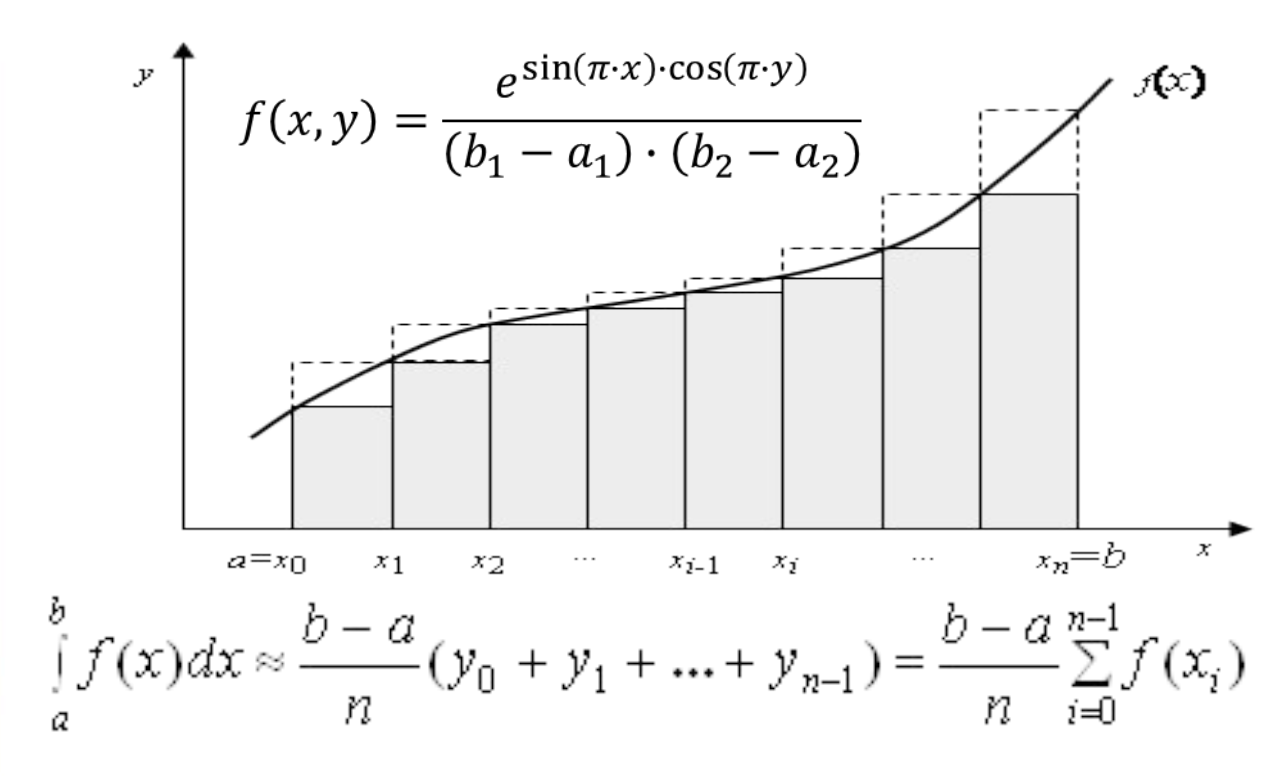

 $\int_{a}^{b} f(x) dx \approx \frac{b-a}{n} (y_1 + y_2 + ... + y_n) = \frac{b-a}{n} \sum_{i=1}^{n} f(x_i)$ 

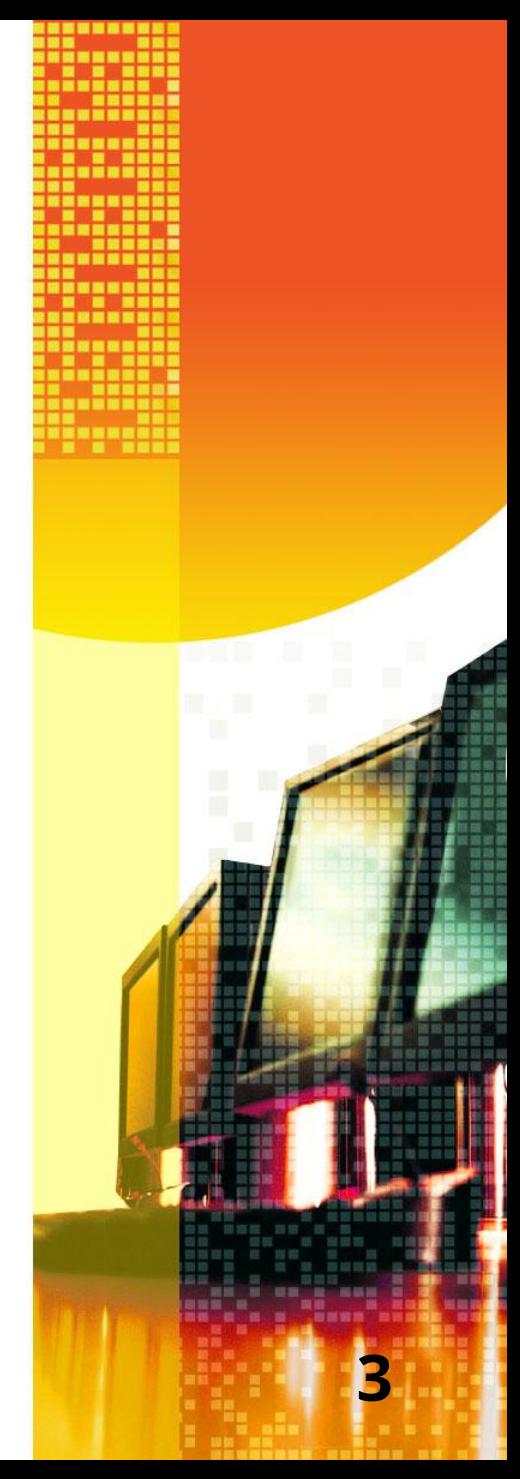

#### **Последовательность выполнения**

- **• Последовательная версия.** 
	- **– Базовая реализация алгоритма интегрирования**
	- **– Эффект применения компилятора**
	- **– Использование предварительных вычислений сложных функций**
	- **– Алгоритмическая оптимизация**
- **• Параллельная версия.** 
	- **– Варианты распараллеливание базового алгоритма**
	- **– Распараллеливание оптимизированного алгоритма**

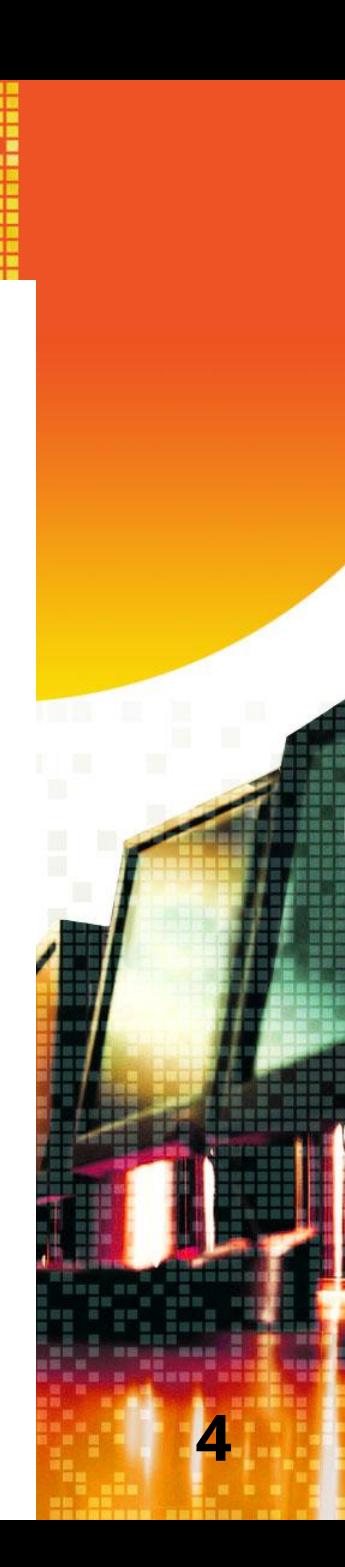

### **Базовый алгоритм**

- **• Должен содержать код, несколько раз запускающий тестируемую реализацию алгоритма вычислений.**
- **• Должен вычислять минимальное, максимальное и среднее времена ее работы.**
- **• Должен представлять результаты вычислений.**
- **• Параметры вычислений задаются в программе.**
- **• Провести анализ использования разных режимов компиляции.**

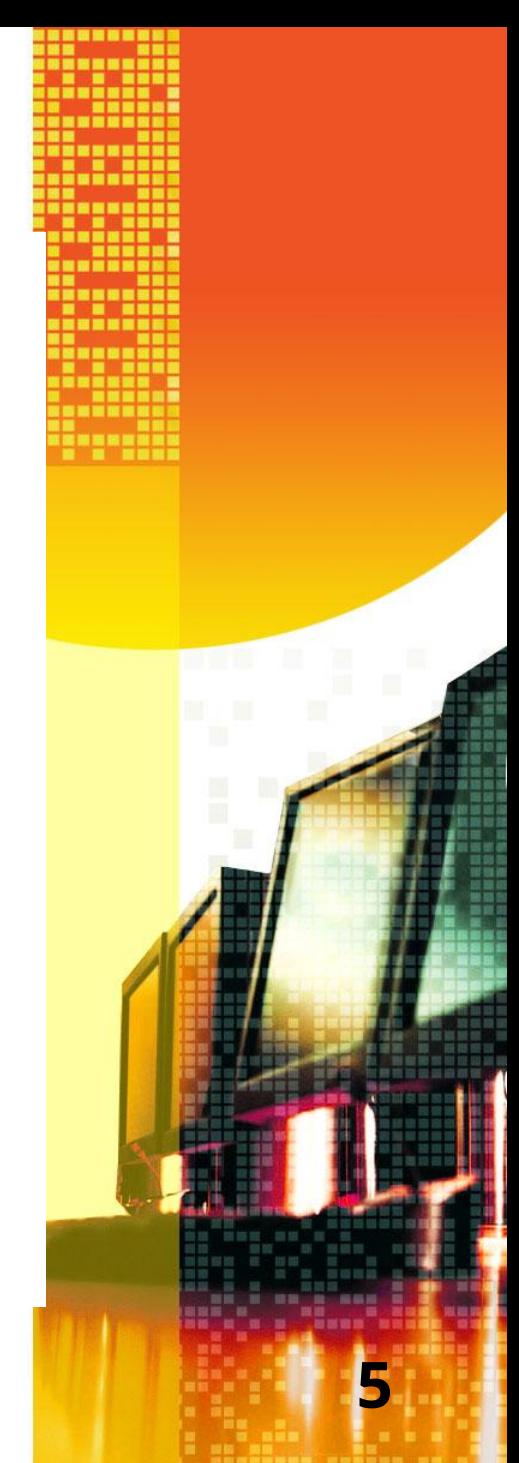

#### **Распараллеливание базового алгоритма**

**6**

- **• Геометрическая декомпозиция данных (разделение данных на части и применение к ним одного и того же алгоритма).**
- **• Локализация данных.**
- **• Анализ результатов (гонка данных).**

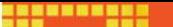

#### **Геометрическая декомпозиция данных**

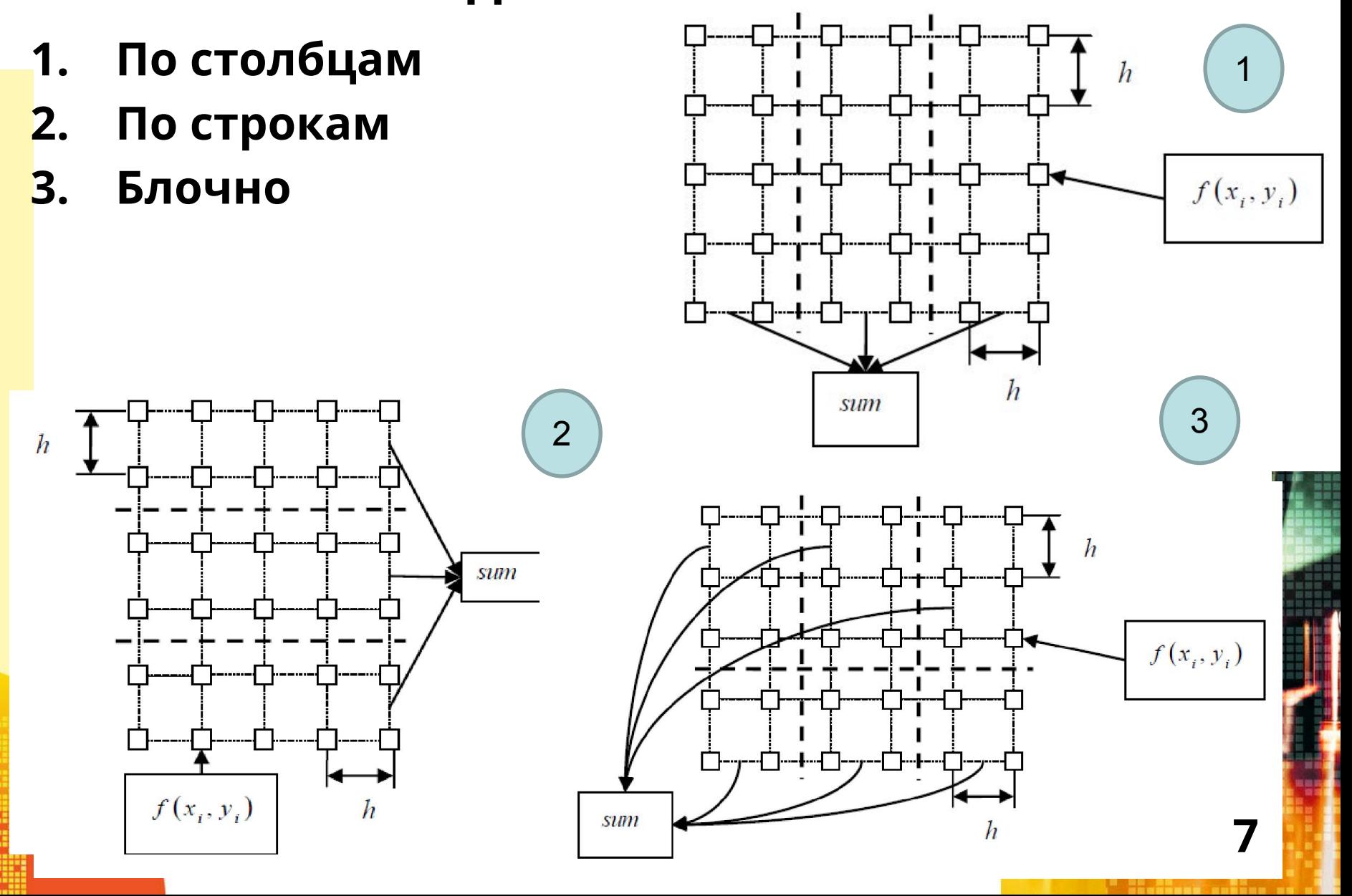

### **Оптимизация базового алгоритма**

- **• Предварительное вычисление сложных математических функций (sin, cos, exp и др.).**
- **• Алгоритмическая оптимизация (исключение многократного вычисления одних и тех же данных, предварительные расчеты).**
- **• Буферизация.**
- 

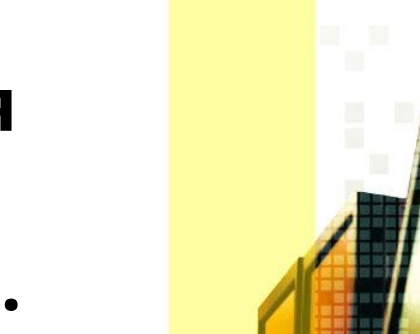

**8**

### **Распараллеливание оптимизированного алгоритма Распараллеливание с учетом уже**

**полученных результатов:**

- **• В данной задаче наилучшие результаты дает распараллеливание с разделением сетки интегрирования по столбцам (внешний цикл).**
- **• Распараллелить основные вычислительные циклы.**

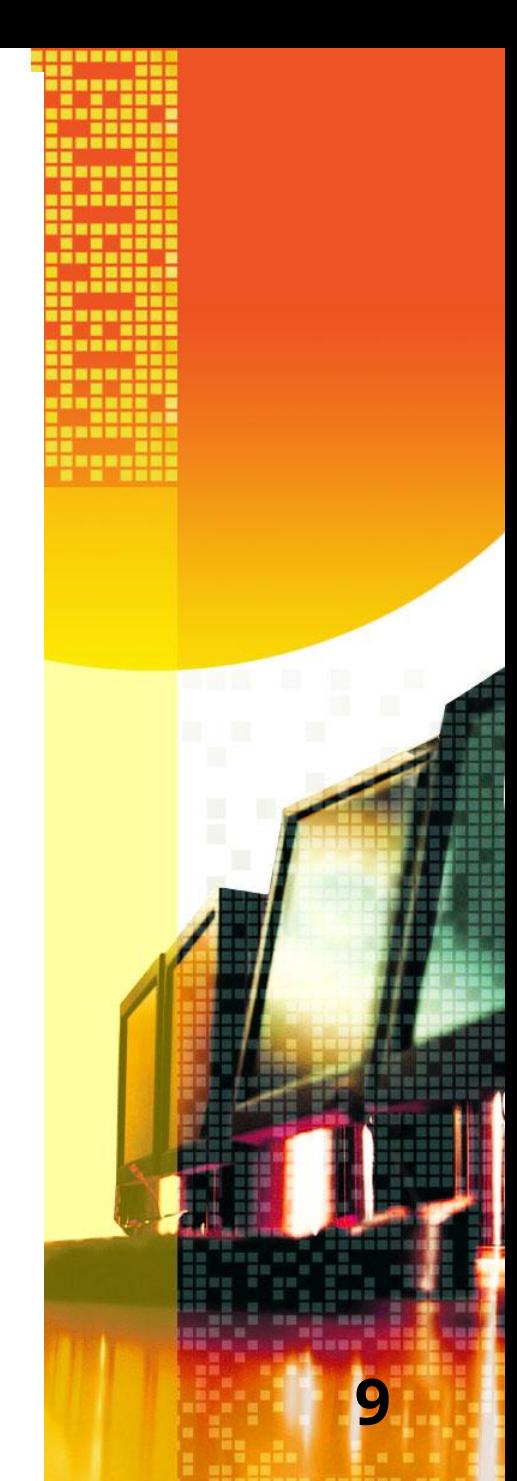

### Пример выполнения **вычислений**

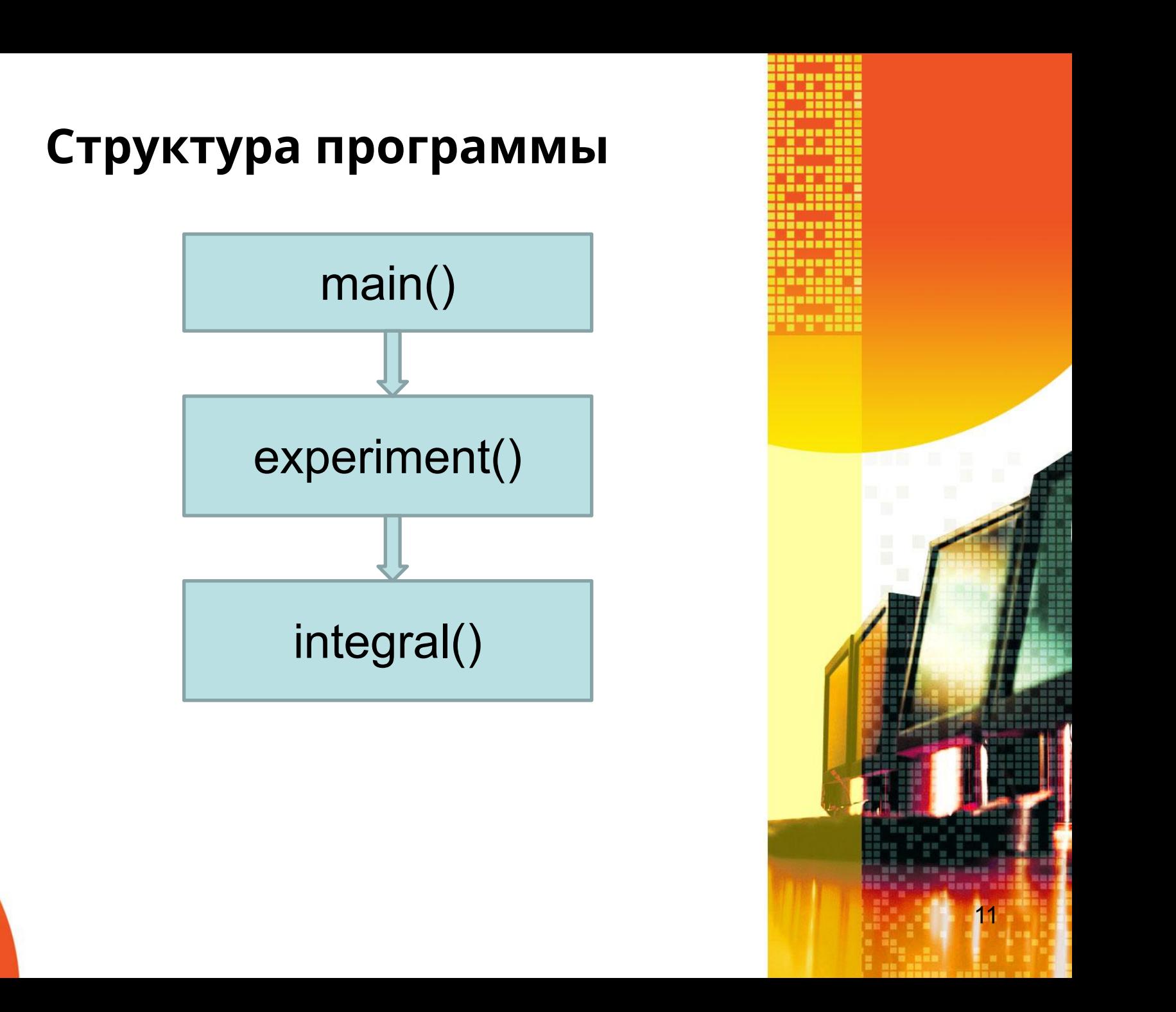

### **Пример выполнения вычислений**

**1**

**2**

**Базовый алгоритм**

#### **Основная программа**

**}**

```
int main () { 
int i; 
double time, res, min_time, max_time, avg_time;
int numbExp = 10;
min_time = max_time = avg_time = experiment(&res); 
for(i = 0; i < numbExp - 1; i ++) {
 time = experiment(&res); 
avg_time += time; 
if(max_time < time) max_time = time; 
if(min_time > time) min_time = time; } 
printf("Интеграл равен: %lf; \n", res); 
printf(«Время выполнения: %lf; %lf; %lf \n", 
     avg_time / numbExp, min_time, max_time); 
return 0;
```
### **Функция experiment**

```
double experiment(double *res) 
{ 
double stime, ftime; 
double a1 = 0.0 ; 
double a1 = a2 = 0.0 ; 
double b1 = 16.0; 
double b2 = 16.0; 
double h = 0.001; 
stime = omp_get_wtime( ); 
integral(a1, b1, a2, b2, h, res); 
ftime = omp_get_wtime( );
 return (ftime - stime);
```
**}**

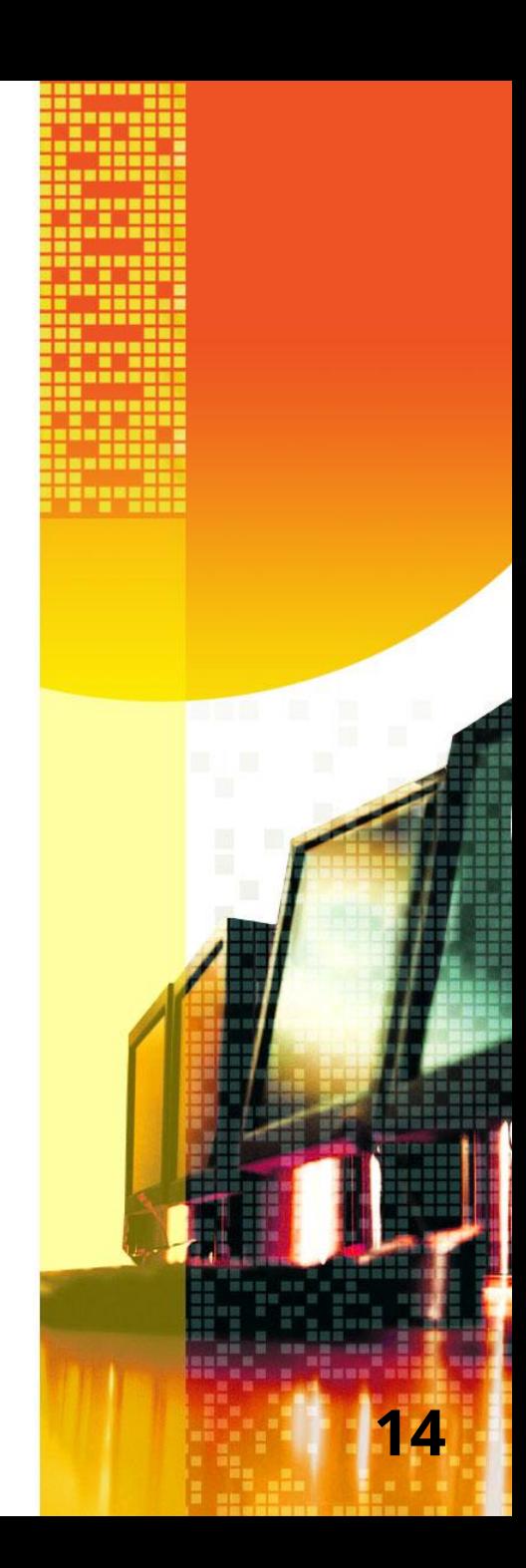

#### **Функция integral**

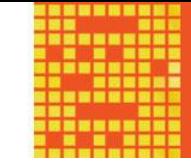

**void integral(const double a1, const double b1, const double a2, const double b2, const double h, double \*res){**

```
int i, j, n1, n2; double sum, x, y; 
n1 = (int)((b1 - a1) / h); n2 = (int)((b2 - a2) / h);
sum = 0.0;
for( i = 0; i < n1; i++) {
    for(j = 0; j < n2; j++) {
      x = a1 + i * h + h / 2;
       y = a2 + j * h + h / 2;
sum += ((exp(sin(x * PI) * cos(y * PI)) + 1) / ((b1 - a1) * 
(b2 - a2))) * h * h; } } 
  *res = sum;
```
### **Пример выполнения вычислений**

**1**

**6**

**Базовый алгоритм распараллеливание**

```
Распараллеливание по
столбцам
#pragma omp parallel for
for(i = 0; i < n1; i++)\mathbf{\mathbf{f}}for(j = 0; j < n2; j++)x = a1 + i * h + h / 2;y = a2 + j * h + h / 2;sum += ((exp(sin(x * PI) * cos(y * PI)) + 1) / ((b1 - a1) *
           (b2 - a2)) * h * h;\boldsymbol{\Sigma}\mathbf{\}
```
#### **Распараллеливание по столбцам с учетом data race #pragma omp parallel for private (x, y, j) reduction(+: sum) for(i = 0; i < n1; i++) { for(j = 0; j < n2; j++) {**   $x = a1 + i * h + h / 2$ ;  **y = a2 + j \* h + h / 2; sum += ((exp(sin(x \* PI) \* cos(y \* PI)) + 1) / ((b1 - a1) \* (b2 - a2))) \* h \* h;**

 **}** 

 **}** 

```
Распараллеливание по строкам
for(i = 0; i < n1; i++) 
 { 
#pragma omp parallel for private (x, y) 
                                reduction(+: sum) 
     for(j = 0; j < n2; j++) 
 { 
      x = a1 + i * h + h / 2; y = a2 + j * h + h / 2;
sum += ((exp(sin(x * PI) * cos(y * PI)) + 1) / ((b1 - a1) * 
            (b2 - a2))) * h * h; 
      }
```
 **}** 

```
Блочное разделение данных 
omp_set_nested(true);
#pragma omp parallel for
for (i = 0; i < n1; i++)
{
#pragma omp parallel for private (x, y) 
                         reduction(+: sum) 
   for(j = 0; j < n2; j++) 
 {
    x = a1 + i * h + h / 2;
     y = a2 + j * h + h / 2; 
sum += ((exp(sin(x * PI) * cos(y * PI)) + 1) / 
          ((b1 - a1) * (b2 - a2))) * h * h; 
 }
```
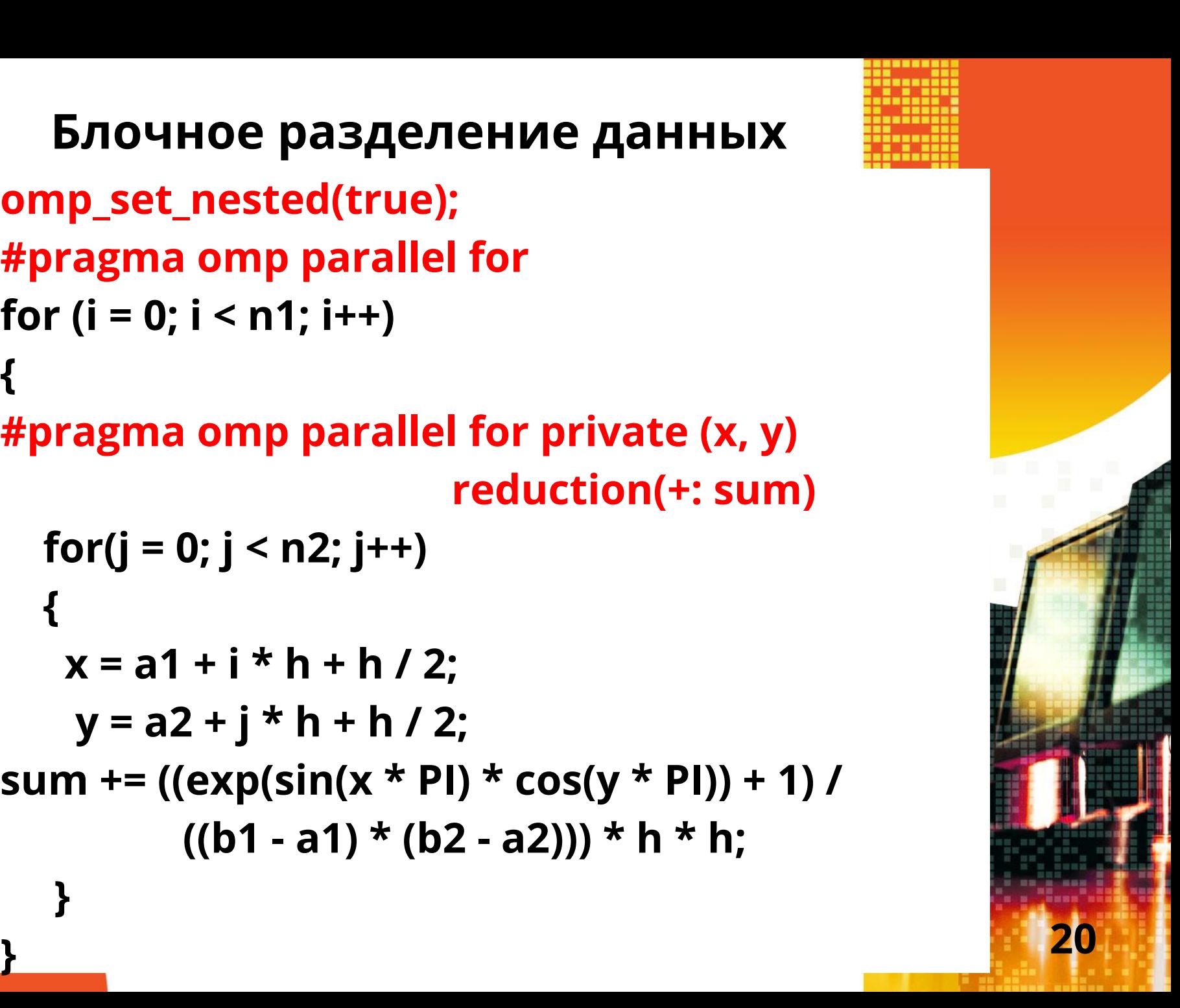

#### **Результаты вычислений**

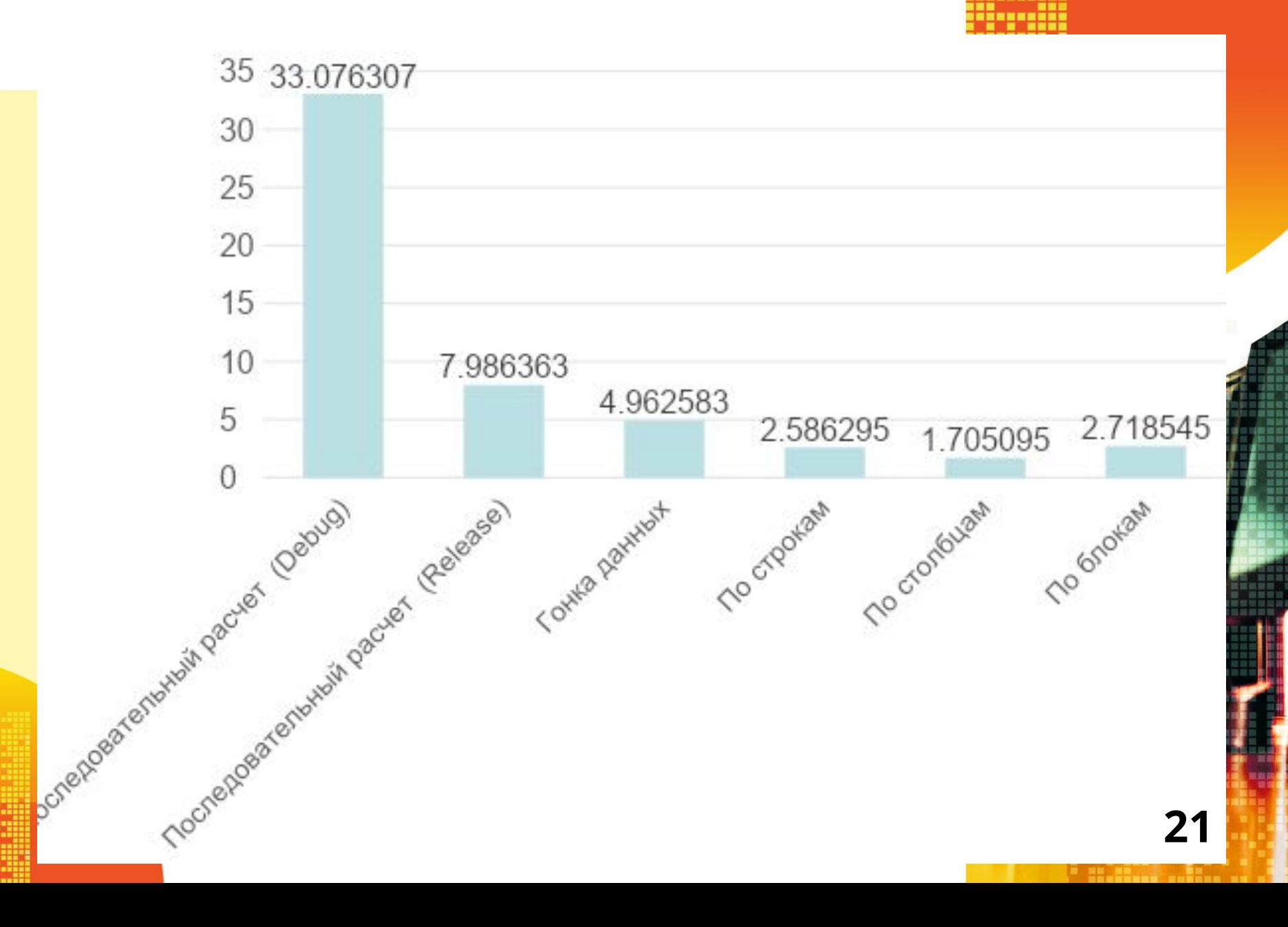

#### **Влияние параметров распараллеливания циклов**

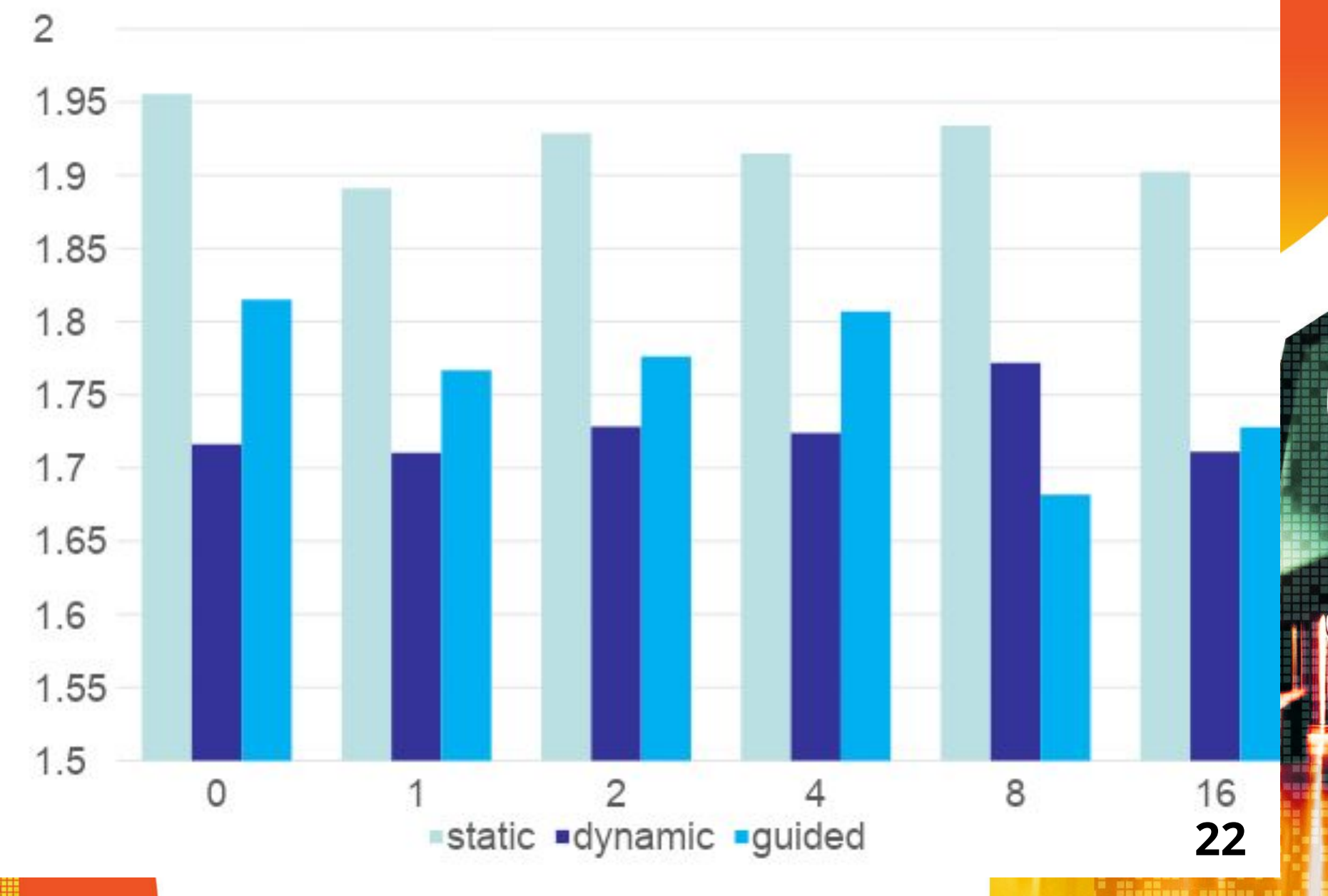

### Пример выполнения **вычислении**

#### Оптимизированный алгоритм

распараллеливание

#### **Использование предварительных вычислений сложных функций**

**void integral(const double a1, const double b1, const double a2, const double b2, const double h, double \*res) { int i, j, n1, n2; double sum, x, y, \*sinx, \*cosy; n1 = (int)((b1 - a1) / h);** 

 **n2 = (int)((b2 - a2) / h); sum = 0.0;** 

**sinx = new double [n1]; cosy = new double [n2]; for(i = 0; i < n1; i++)** 

 $\{ x = a1 + i * h + h / 2; \text{sin}[i] = \text{sin}(x * Pl); \}$ 

**for(j = 0; j < n2; j++)** 

**{ y = a2 + j \* h + h / 2; cosy[j] = cos(y \* PI); }**

**for(i = 0; i < n1; i++)** 

**{ for(j = 0; j < n2; j++) {sum += ((exp(sinx[i] \* cosy[j]) + 1) /**   $((b1 - a1) * (b2 - a2))) * h * h;$  }  $*res = sum;$ 

**delete [] sinx; delete [] cosy; } 24**

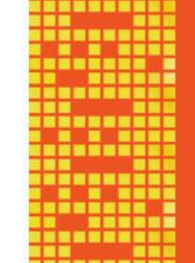

#### **Результаты вычислений**

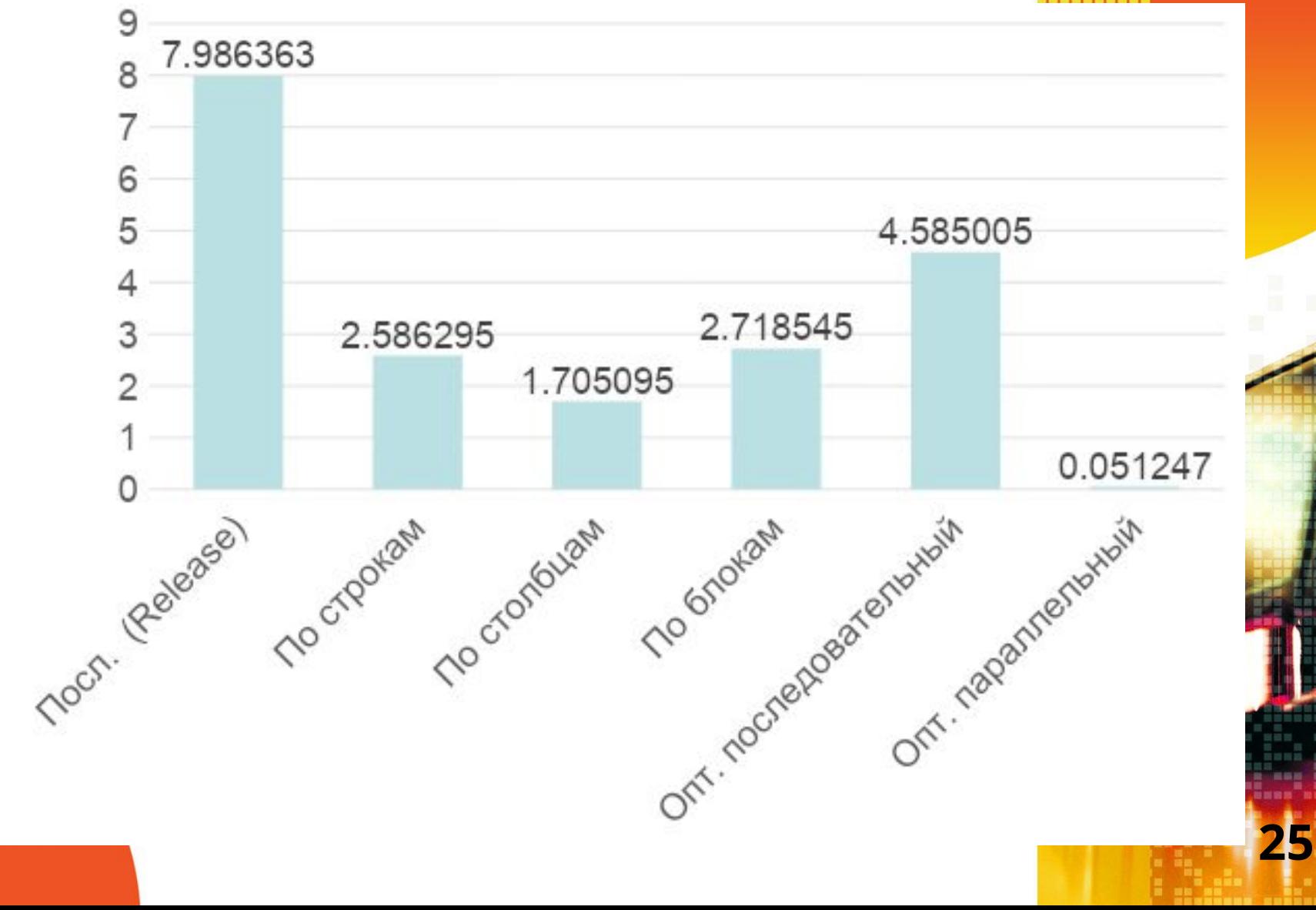

#### **Загрузка ядер процессора**

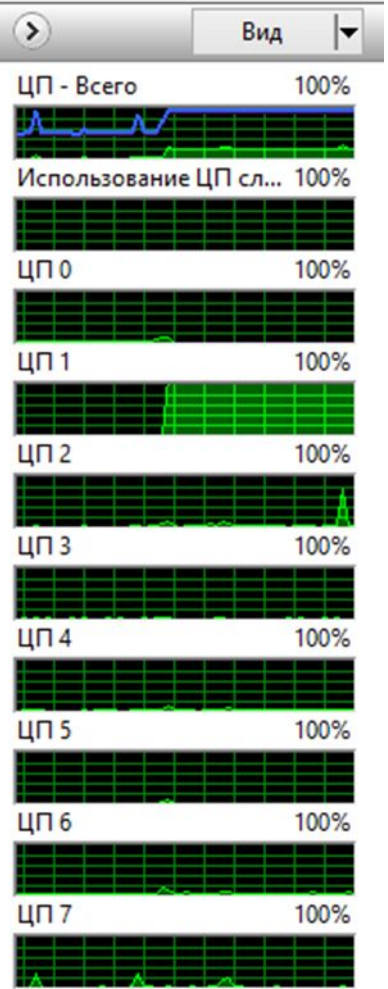

**Последовательный** 

алгоритм

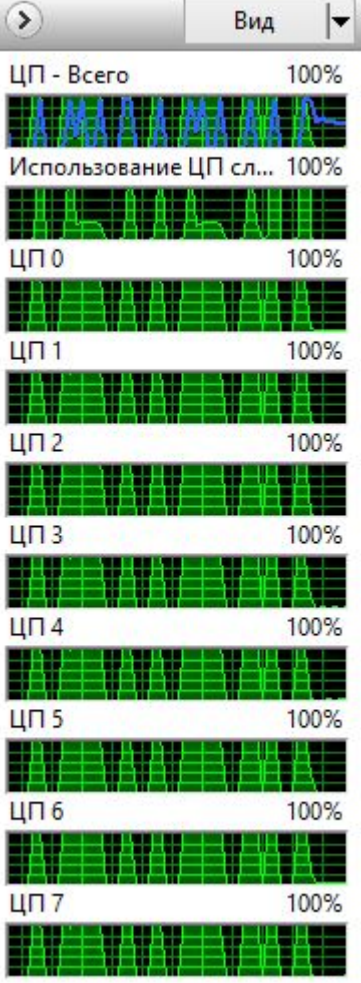

Параллельный алгоритм

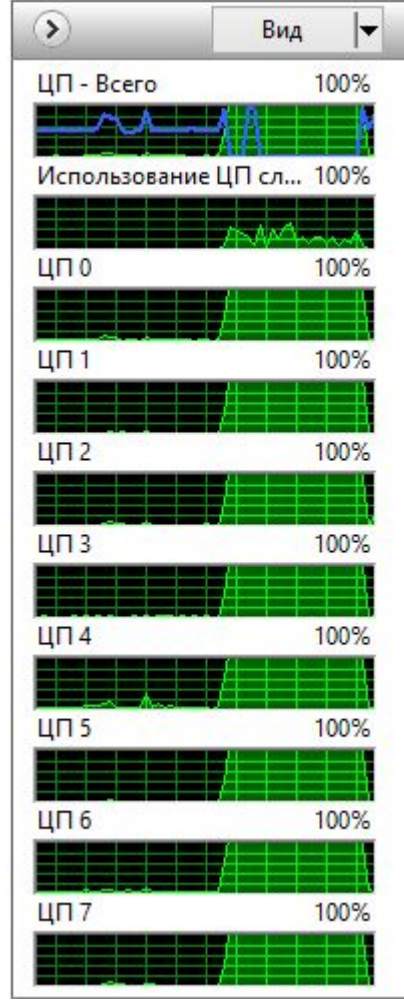

Оптимизированный параллельный алгоритм

**26**

### **Пример выполнения вычислений**

**Вычисление интеграла методом Монте-Карло**

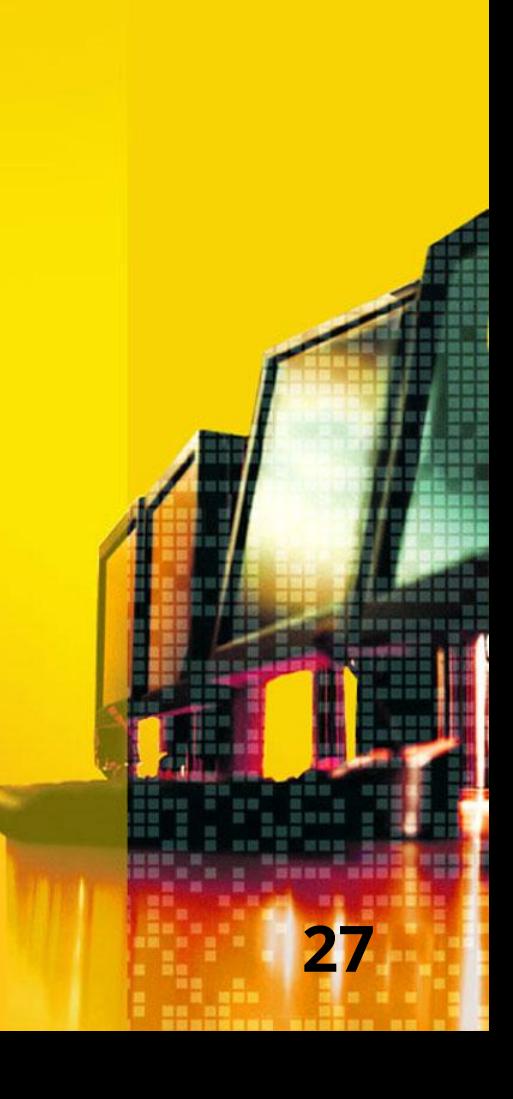

#### **Метод Монте-Карло**

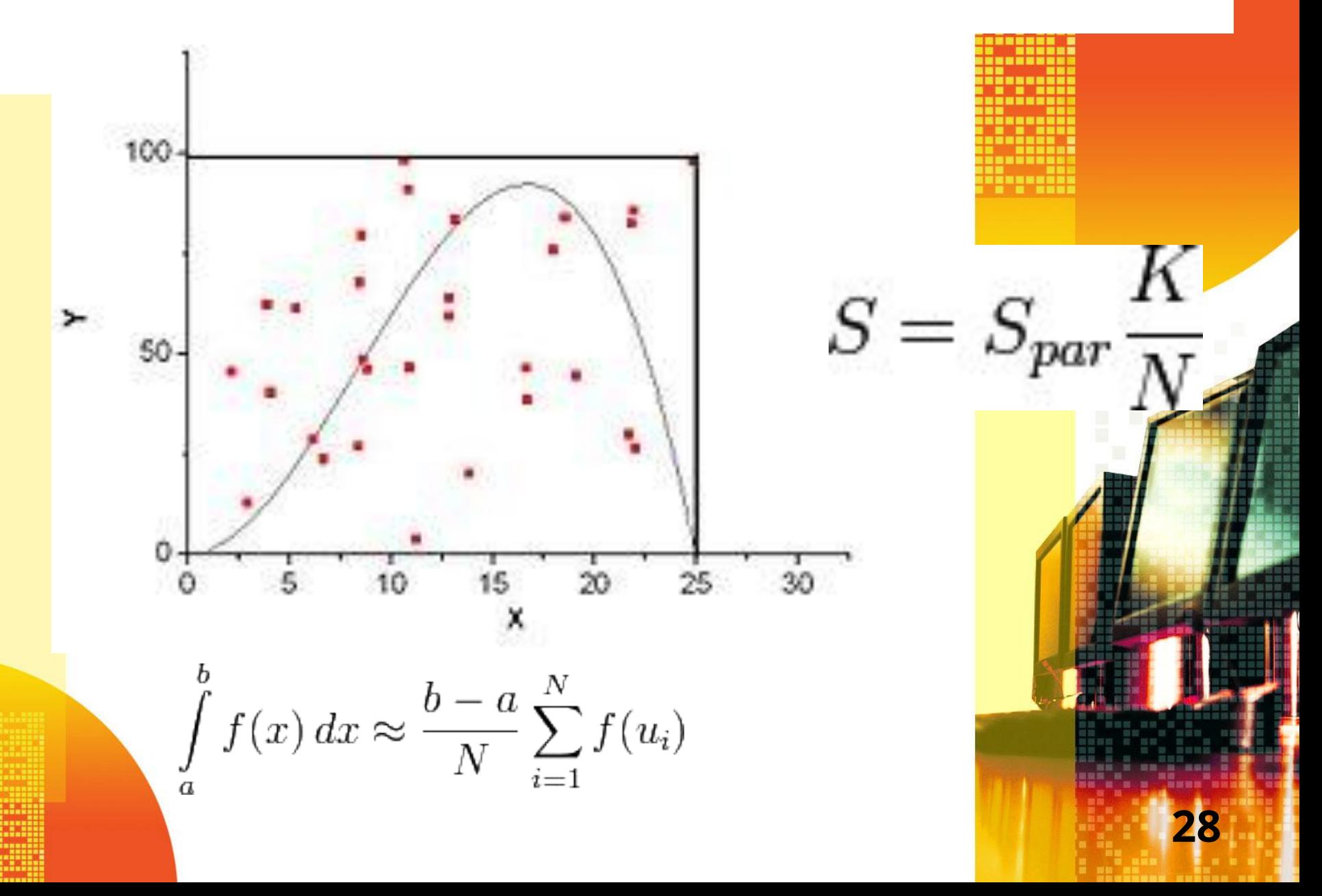

### **Функция integral**

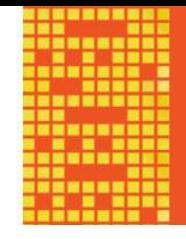

**29**

**void integral(const double a1, const double b1, const double a2, const double b2, const double h, double \*res) {**

- **int n=0; double sum, x, y, f;**
- **for(long int i=1;i<= nMax;i++) {**
- **x=abs((double)(rand()%((int)(b1 a1)\*Mrand))) /Mrand;**
- **y=abs((double)(rand()% ((int)(b2 a2)\*Mrand)))/Mrand;**
- **f=abs((double)(rand()% ((int)(Fmax\*Mrand))))/Mrand;**
	- **if(func(x+a1, y+a2, a1, b1, a2, b2) <= f) n++; }**
	- **sum=(b1 a1)\*(b2 a2)\*(Fmax)\*n/nMax;**

**\*res = sum;**

**}**

#### Вычисление значений функции

```
#define nMax 1000000
#define Mrand 10000
#define Fmax 0.015
double func(double x, double y, const double a1, const
double b1, const double a2, const double b2)
\bm{\mathcal{L}}return (exp(sin(x * PI) * cos(y * PI)) + 1)/ ((b1 - a1) * (b2
- a2));
\mathbf{\}
```